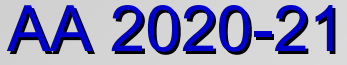

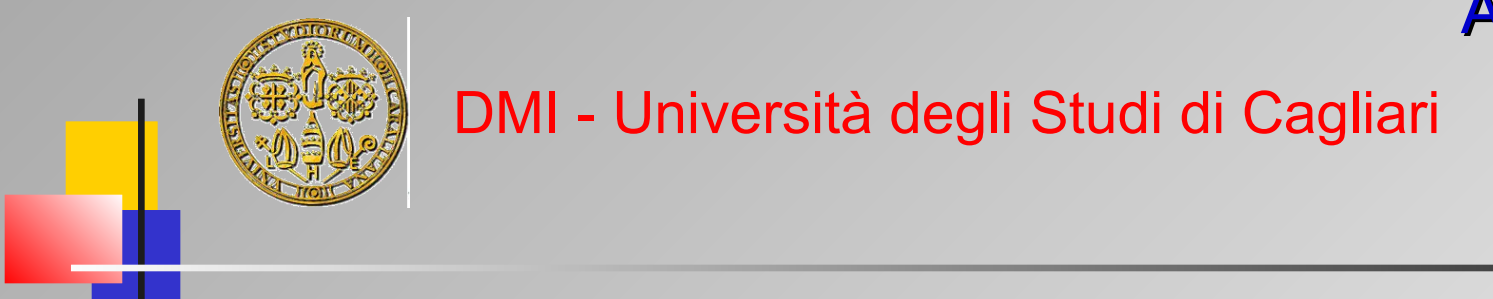

# OOP and Scripting in Python

# Introduction

**Giuliano Armano – DMI Univ. di Cagliari**

Giuliano Armano 1

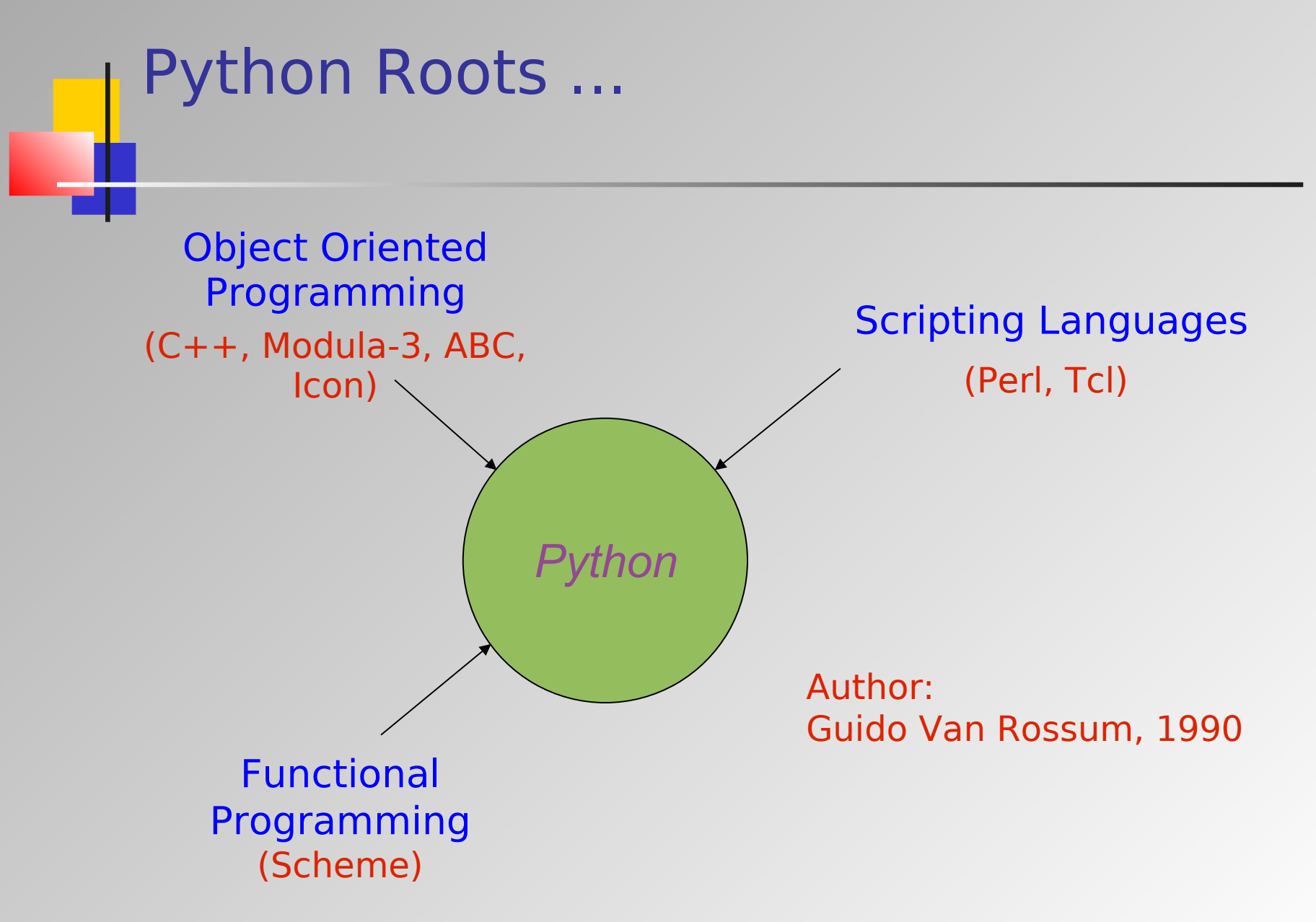

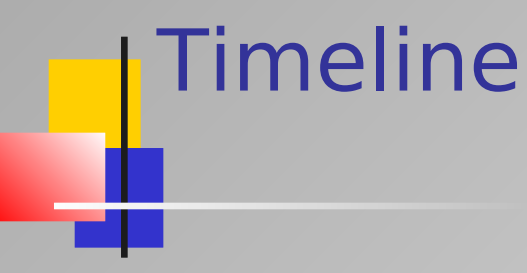

- 1989/1990 First code
- 1991 First Release
- ▶ 1992 Mailing list
- ▶ 1992 Python 0.9.6 for MS-DOS.
- ▶ 1993 comp.lang.python Python newsgroup
- $\geq$  1995 Website

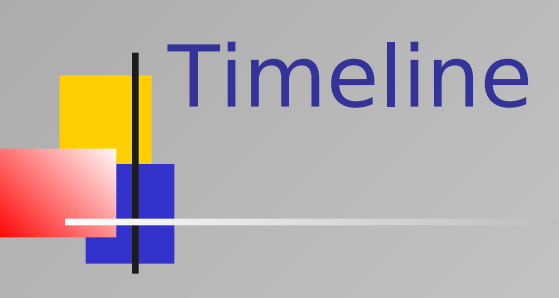

#### Python 2.y.x

- 1998 Z Object Publishing Env., aka Zope
- **▶ 2000 Python 2.0**
- ▶ 2001 Official GPL-compatibility
- 2003 Release 2.3.x
- 2005 Release 2.4.x
- 2006 Release 2.5.x
- 2008 Releases 2.6.x
- 2010 Release 2.7.x

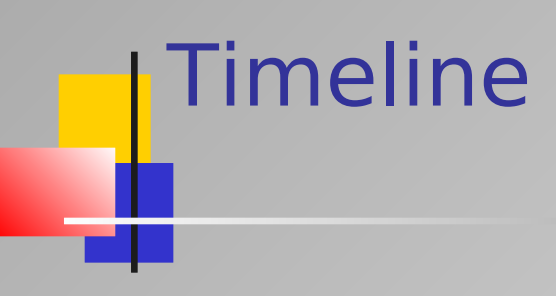

#### Python 3000

- **2008 Release 3.0**
- **2009 Release 3.1.x**
- 2011 Release 3.2.x
- 2012 Release 3.3.x
- $\geq$  2014 Release 3.4.x
- 2015 Release 3.5.x
- $\geq$  2016 Release 3.6.x
- $\rightarrow$  ... etc. ...

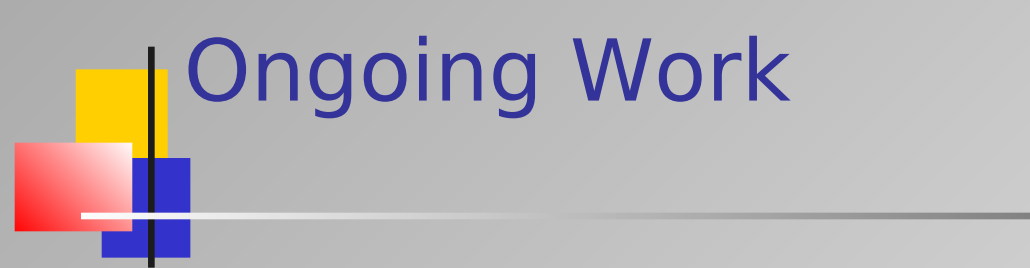

- Python 2.7.18 is the latest advancement in the Python 2 series
- $\triangleright$  Python 3.9.7 is the latest of the Python 3000 series (backward-incompatible)

#### **Notes**

- **Python 2.7 will be the last backward-compatible** transitional release
- **As such, many features are being backported** from Python 3.x to 2.7
- **Thus, it makes sense to release both versions at** the same time

### http://www.python.org

- Python is an easy to learn, powerful programming language
- $\triangleright$  It has efficient high-level data structures and a simple but effective approach to object-oriented programming
- $\triangleright$  Python's elegant syntax and dynamic typing, together with its interpreted nature, make it an ideal language for scripting and rapid application development in many areas on most platforms

# Bibliography

http://www.python.org

- Python in a Nutshell: A Desktop Quick Reference (3rd ed.), A. Martelli, A. Ravenscroft, S. Holden, O'Reilly, 2017.
- Pensare in Python, A. Downey, O'Reilly, 2018
- Programming Python (4<sup>th</sup> ed.), M. Lutz, O'Reilly, 2011.
- ▶ Programmare con Python Guida Completa: M. Buttu, LSWR Edizioni, 2014.
- Elearning Python: M. Lutz, D. Ascher, O'Reilly,  $5<sup>th</sup>$  ed. 2013.
- > Head First Python: A Brain-Friendly Guide (2<sup>nd</sup> ed.), P. Barry, O'Reilly, 2016.

# Bibliography (free download books)

http://www.python.org

- Learn Python 3 the Hard Way, Z. A. Shaw
- **Think Python: How to Think Like a Computer** Scientist, A. B. Downey
- What You Need to Know about Python, P.Riti
- … etc …

### Some Links

- http://www.python.org/links/ Python.org
- http://docs.python.org/ Python docs
- $\triangleright$  Cetus Links
- https://pypi.org/ > Pypi
- http://www.awaretek.com/plf.html > Python LF
- > Python course https://www.python-course.eu/

http://www.objenv.com/cetus/oo\_python.html

# The Zen of Python

- Beautiful is better than ugly
- $\triangleright$  Explicit is better than implicit
- $\triangleright$  Simple is better than complex
- $\triangleright$  Complex is better than complicated
- $\triangleright$  Flat is better than nested
- $\triangleright$  Sparse is better than dense
- **Executed Aries** Preadability counts

 $\blacktriangleright$ 

 $\triangleright$  Special cases aren't special enough to break the rules (although practicality beats purity)

# The Zen of Python

 $\blacktriangleright$ 

- Errors should never pass silently. Unless explicitly silenced
- $\geq$  In the face of ambiguity, refuse the temptation to guess
- $\triangleright$  There should be one –and preferably only one– obvious way to do it (although that way may not be obvious at first unless you're Dutch)

### The Zen of Python

- Now is better than never. Although never is often better than \*right\* now
- If the implementation is hard to explain, it's a bad idea
- If the implementation is easy to explain, it may be a good idea
- Namespaces are one honking great idea -- let's do more of those !